## **APÊNDICE A - FLUXOGRAMA**

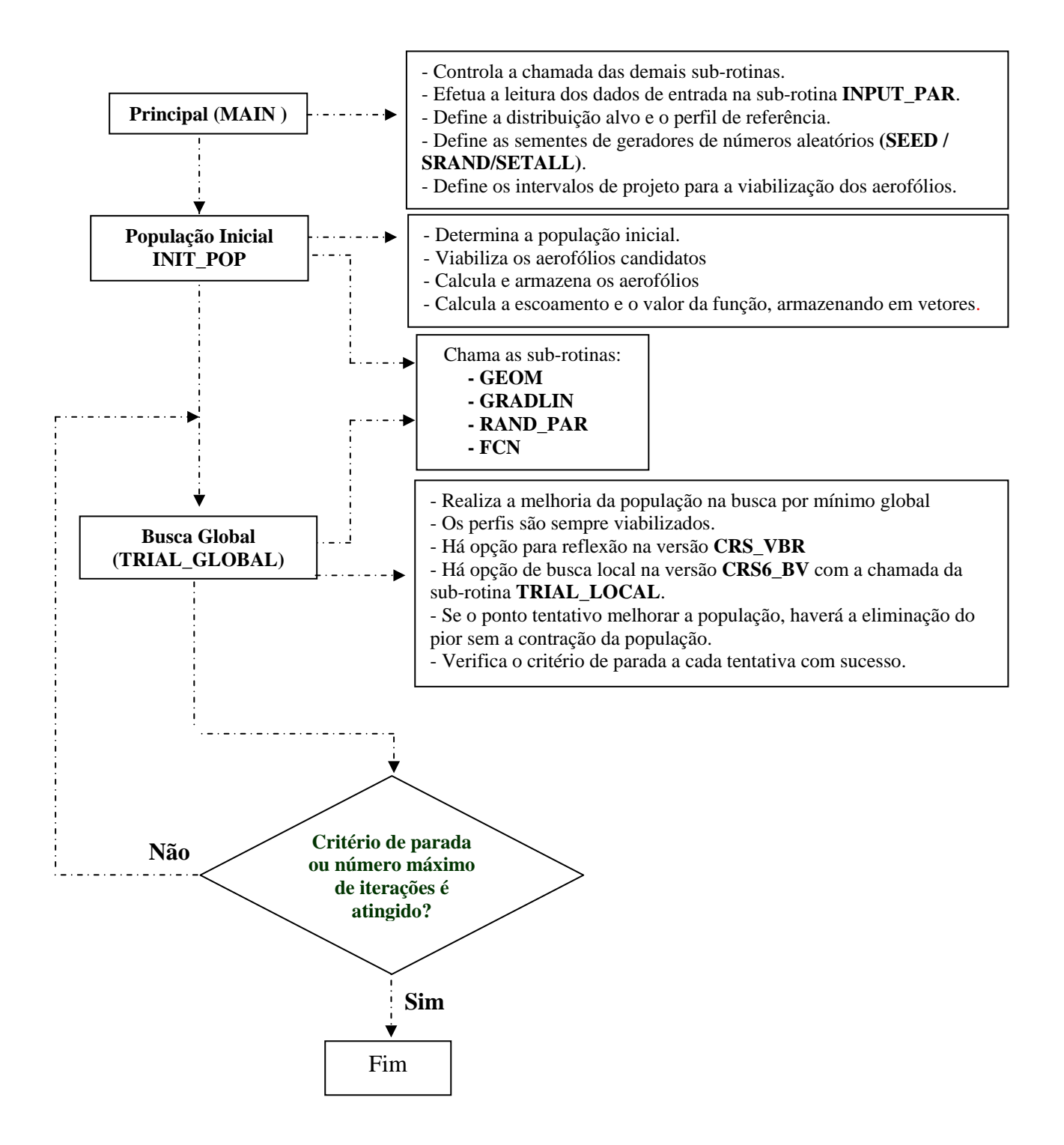